Write the correct symbol in the box ( <, > or = )
Greater than >, Less than <, Equal to =

15 14

3 10

18 1

14 18

10 13

20 7

5 14

7 12

9 3

Write the correct symbol in the box ( <, > or = )
Greater than >, Less than <, Equal to =

20 4

18 18

10 10

6 14

2 7

12 19

19 18

6 7

Write the correct symbol in the box ( <, > or = )
Greater than >, Less than <, Equal to =

| 11 6 |  |
|------|--|
|------|--|

Write the correct symbol in the box ( <, > or = )
Greater than >, Less than <, Equal to =

2 18

7 6

12 4

19 6

20 11

3 12

18 7

8 9

12 16

Write the correct symbol in the box ( <, > or = )
Greater than >, Less than <, Equal to =

3 15

4 7

13 19

16 14

19 19

15 20

19 1

17 16

17 10

Write the correct symbol in the box ( <, > or = )
Greater than >, Less than <, Equal to =

14 20

8 20

15 3

18 15

16 4

9 6

13 5

20 6

Write the correct symbol in the box ( <, > or = )
Greater than >, Less than <, Equal to =

18 3

9 5

6 3

18 8

10 5

17 10

10 | 12

17 17

17 19

Write the correct symbol in the box ( <, > or = )
Greater than >, Less than <, Equal to =

15 20

12 2

11 13

18 5

14 3

7 5

2 8

5 4

5 \_\_\_\_ 1

Write the correct symbol in the box ( <, > or = )
Greater than >, Less than <, Equal to =

15 19

13 13

4 12

17 7

3 18

10 3

15 20

10 10

1 9

Write the correct symbol in the box ( <, > or = )
Greater than >, Less than <, Equal to =

9 20

15 20

19 6

20 3

16 8

5 4

7 15

18 19

3 12

Write the correct symbol in the box ( <, > or = )
Greater than >, Less than <, Equal to =

5 8

2 7

14 5

18 15

12 16

5 2

10 15

13 10

10 20

Write the correct symbol in the box ( <, > or = )
Greater than >, Less than <, Equal to =

18 13

1 17

10 10

13 20

16 3

3 4

6 9

15 17

7 3

Write the correct symbol in the box ( <, > or = )
Greater than >, Less than <, Equal to =

18 14

11 1

19 10

15 10

8 3

8 14

17 9

13 16

16 \_\_\_\_ 16

Write the correct symbol in the box ( <, > or = )
Greater than >, Less than <, Equal to =

3 10

14 14

6 14

16 8

9 5

15 20

13 10

18 7

6 19

Write the correct symbol in the box ( <, > or = )
Greater than >, Less than <, Equal to =

6 20

14 14

7 6

13 13

11 8

18 20

2 1

16 3

7 16

Write the correct symbol in the box ( <, > or = )
Greater than >, Less than <, Equal to =

17 10

5 17

4 4

7 9

7 15

2 5

10 14

20 4

16 6

Write the correct symbol in the box ( <, > or = )
Greater than >, Less than <, Equal to =

6 7

8 19

3 8

14 7

1 17

7 6

10 17

18 10

15 8

Write the correct symbol in the box ( <, > or = )
Greater than >, Less than <, Equal to =

5 5

16 12

15 1

2 7

5 7

7 5

19 2

17 4

4 3

Write the correct symbol in the box ( <, > or = )
Greater than >, Less than <, Equal to =

16 9

4 15

7 15

6 20

5 7

2 15

7 14

20 6

20 10

Write the correct symbol in the box ( <, > or = )
Greater than >, Less than <, Equal to =

5 7

19 8

1 18

18 4

12 3

1 5

18 1

20 2

13 3

Write the correct symbol in the box ( <, > or = )
Greater than >, Less than <, Equal to =

6 2

10 19

9 16

10 8

17 2

8 11

4 13

5 4

11 15

Write the correct symbol in the box ( <, > or = )
Greater than >, Less than <, Equal to =

2 11

12 16

20 9

2 15

2 1

6 20

18 15

6 9

5 \_\_\_\_ 17

Write the correct symbol in the box ( <, > or = )
Greater than >, Less than <, Equal to =

6 1

6 3

12 12

9 6

15 6

17 10

9 9

9 14

13 14

Write the correct symbol in the box ( <, > or = )
Greater than >, Less than <, Equal to =

15 9

14 10

9 12

17 5

7 3

7 15

11 7

8 2

8 8

Write the correct symbol in the box ( <, > or = )
Greater than >, Less than <, Equal to =

3 12

12 10

12 9

18 12

11 20

19 1

3 13

8 8

12 12

Write the correct symbol in the box ( <, > or = )
Greater than >, Less than <, Equal to =

| 6 |  | 4 |
|---|--|---|
|---|--|---|

Write the correct symbol in the box ( <, > or = )
Greater than >, Less than <, Equal to =

| 17 |  | 9 |
|----|--|---|
|----|--|---|

Write the correct symbol in the box ( <, > or = )
Greater than >, Less than <, Equal to =

16 20

10 15

2 13

17 19

9 6

10 6

12 12

5 4

11 2

Write the correct symbol in the box ( <, > or = )
Greater than >, Less than <, Equal to =

10 12

5 16

3 14

15 2

3 18

12 2

3 9

18 \_\_\_\_ 17

9 10

Write the correct symbol in the box ( <, > or = )
Greater than >, Less than <, Equal to =

15 8

5 9

18 10

9 3

15 9

1 18

9 1

14 | 17

16 13

Write the correct symbol in the box ( <, > or = )
Greater than >, Less than <, Equal to =

14 13

17 19

1 5

13 3

9 10

11 11

5 19

13 4

20 13

Write the correct symbol in the box ( <, > or = )
Greater than >, Less than <, Equal to =

4 17

2 3

15 12

20 14

16 11

4 1

1 17

10 10

14 18

Write the correct symbol in the box ( <, > or = )
Greater than >, Less than <, Equal to =

8 3

11 18

16 7

6 9

4 18

15 8

19 7

16 16

3 16

Write the correct symbol in the box ( <, > or = )
Greater than >, Less than <, Equal to =

| 15 | 18 |
|----|----|
|    |    |

Write the correct symbol in the box ( <, > or = )
Greater than >, Less than <, Equal to =

3 14

15 16

11 15

19 2

16 7

4 17

12 15

8 2

17 \_\_\_\_ 14

Write the correct symbol in the box ( <, > or = )
Greater than >, Less than <, Equal to =

15 4

13 9

12 12

20 20

9 13

19 12

19 20

12 6

7 6

Write the correct symbol in the box ( <, > or = )
Greater than >, Less than <, Equal to =

15 7

20 17

1 16

19 12

2 19

17 12

18 7

14 16

14 2

Write the correct symbol in the box ( <, > or = )
Greater than >, Less than <, Equal to =

18 19

17 20

7 12

15 3

11 6

17 16

12 1

13 1

2 7

Write the correct symbol in the box ( <, > or = )
Greater than >, Less than <, Equal to =

7 13

4 14

3 11

16 8

12 3

17 8

12 16

11 2

17 11

Write the correct symbol in the box ( <, > or = )
Greater than >, Less than <, Equal to =

19 7

6 6

11 6

9 15

19 2

6 11

13 9

2 9

3 \_\_\_\_ 5

Write the correct symbol in the box ( <, > or = )
Greater than >, Less than <, Equal to =

9 13

13 19

12 6

12 8

14 10

1 17

16 | 14

16 4

18 14

Write the correct symbol in the box ( <, > or = )
Greater than >, Less than <, Equal to =

15 10

4 1

8 14

17 13

10 13

14 18

16 8

7 4

2 14

Write the correct symbol in the box ( <, > or = )
Greater than >, Less than <, Equal to =

12 6

8 15

20 8

12 1

19 2

18 4

19 3

11 1

16 3

Write the correct symbol in the box ( <, > or = )
Greater than >, Less than <, Equal to =

18 1

20 2

14 3

13 2

17 10

20 14

4 2

10 2

8 3

Write the correct symbol in the box ( <, > or = )
Greater than >, Less than <, Equal to =

| 7 | 4 |
|---|---|
|---|---|

Write the correct symbol in the box ( <, > or = )
Greater than >, Less than <, Equal to =

5 11

18 17

18 12

6 9

13 9

10 2

17 | 20

15 1

11 \_\_\_\_ 15

Write the correct symbol in the box ( <, > or = )
Greater than >, Less than <, Equal to =

5 13

14 10

13 14

10 20

1 12

20 1

6 11

7 1

8 \_\_\_\_\_15

Write the correct symbol in the box ( <, > or = )
Greater than >, Less than <, Equal to =

5 10

14 5

15 3

5 1

20 7

20 3

17 10

2 20

Write the correct symbol in the box ( <, > or = )
Greater than >, Less than <, Equal to =

15 16

14 13

6 16

18 8

4 9

6 12

15 2

9 14

14 11

Write the correct symbol in the box ( <, > or = )
Greater than >, Less than <, Equal to =

| 1 | 4 |
|---|---|
|   |   |

Write the correct symbol in the box ( <, > or = )
Greater than >, Less than <, Equal to =

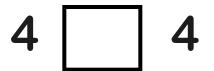

Write the correct symbol in the box ( <, > or = )
Greater than >, Less than <, Equal to =

8 7

14 14

16 19

3 16

10 8

10 16

19 7

19 11

10 14

Write the correct symbol in the box ( <, > or = )
Greater than >, Less than <, Equal to =

16 16

5 20

4 7

14 3

15 16

4 9

6 18

17 11

2 18

Write the correct symbol in the box ( <, > or = )
Greater than >, Less than <, Equal to =

17 16

14 2

10 3

9 12

14 15

20 19

11 | 18

3 4

4 5

Write the correct symbol in the box ( <, > or = )
Greater than >, Less than <, Equal to =

1 9

15 18

19 8

12 5

6 1

10 9

14 | 11

10 18

16 11

Write the correct symbol in the box ( <, > or = )
Greater than >, Less than <, Equal to =

16 1

20 15

16 4

2 11

16 18

4 5

6 11

2 20

20 10

Write the correct symbol in the box ( <, > or = )
Greater than >, Less than <, Equal to =

19 13

4 7

14 4

7 16

20 3

14 16

19 10

5 8

13 4

Write the correct symbol in the box ( <, > or = )
Greater than >, Less than <, Equal to =

6 6

16 7

15 3

1 \_\_\_\_ 1

20 5

4 9

18 7

16 1

Write the correct symbol in the box ( <, > or = )
Greater than >, Less than <, Equal to =

| 11 | 6 |
|----|---|
|    |   |

Write the correct symbol in the box ( <, > or = )
Greater than >, Less than <, Equal to =

19 7

17 8

6 20

15 8

17 19

3 17

9 16

20 9

14 19

Write the correct symbol in the box ( <, > or = )
Greater than >, Less than <, Equal to =

5 3

14 11

10 2

3 3

20 9

4 15

7 15

13 15

2 3

Write the correct symbol in the box ( <, > or = )
Greater than >, Less than <, Equal to =

12 6

7 10

8 8

2 20

1 | 2

12 12

12 17

13 19

10 15

Write the correct symbol in the box ( <, > or = )
Greater than >, Less than <, Equal to =

12 3

14 10

2 7

12 8

4 16

18 13

5 3

12 6

10 11

Write the correct symbol in the box ( <, > or = )
Greater than >, Less than <, Equal to =

7 3

20 19

9 17

5 | 3

16 13

20 3

7 13

1 14

Write the correct symbol in the box ( <, > or = )
Greater than >, Less than <, Equal to =

5 19

17 9

7 8

6 2

11 20

3 14

18 7

5 17

10 10

Write the correct symbol in the box ( <, > or = )
Greater than >, Less than <, Equal to =

10 11

4 18

6 17

7 17

7 5

20 8

10 20

8 6

17 2

Write the correct symbol in the box ( <, > or = )
Greater than >, Less than <, Equal to =

14 13

1 9

1 18

13 11

6 15

12 15

19 10

11 8

16 3

Write the correct symbol in the box ( <, > or = )
Greater than >, Less than <, Equal to =

5 1

16 7

10 9

16 4

4 12

15 15

9 13

14 11

Write the correct symbol in the box ( <, > or = )
Greater than >, Less than <, Equal to =

1 4

10 10

1 13

5 19

5 16

10 17

14 13

14 4

8 4

Write the correct symbol in the box ( <, > or = )
Greater than >, Less than <, Equal to =

13 9

3 2

20 12

17 14

6 9

5 19

6 12

5 14

12 6

Write the correct symbol in the box ( <, > or = )
Greater than >, Less than <, Equal to =

18 2

14 14

3 12

8 9

9 5

20 11

12 9

13 10

4 18

Write the correct symbol in the box ( <, > or = )
Greater than >, Less than <, Equal to =

9 5

3 4

15 14

10 10

7 18

17 10

9 17

9 3

5 \_\_\_\_ 19

Write the correct symbol in the box ( <, > or = )
Greater than >, Less than <, Equal to =

20 5

11 1

18 19

7 13

17 18

14 18

16 7

20 4

13 5

Write the correct symbol in the box ( <, > or = )
Greater than >, Less than <, Equal to =

18 13

16 3

10 13

2 20

10 6

10 19

18 19

11 4

11 11

Write the correct symbol in the box ( <, > or = )
Greater than >, Less than <, Equal to =

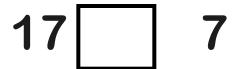

Write the correct symbol in the box ( <, > or = )
Greater than >, Less than <, Equal to =

| 16 | 17 |
|----|----|
|    |    |

Write the correct symbol in the box ( <, > or = )
Greater than >, Less than <, Equal to =

10 7

1 15

16 4

4 19

4 17

10 2

3 5

6 2

17 15

Write the correct symbol in the box ( <, > or = )
Greater than >, Less than <, Equal to =

11 1

2 13

6 11

2 11

18 18

16 3

3 14

1 20

1 6

Write the correct symbol in the box ( <, > or = )
Greater than >, Less than <, Equal to =

1 19

19 19

4 10

18 1

8 | 5

20 13

8 6

15 5

19 6

Write the correct symbol in the box ( <, > or = )
Greater than >, Less than <, Equal to =

4 14

2 2

1 18

5 3

11 9

6 9

13 2

5 8

Write the correct symbol in the box ( <, > or = )
Greater than >, Less than <, Equal to =

5 14

4 8

15 10

17 14

2 10

2 4

13 14

3 2

Write the correct symbol in the box ( <, > or = )
Greater than >, Less than <, Equal to =

6 16

2 19

4 10

19 12

3 18

17 4

17 | 20

10 2

2 5

Write the correct symbol in the box ( <, > or = )
Greater than >, Less than <, Equal to =

5 3

20 2

16 16

12 15

1 17

3 20

19 | 19

11 15

11 1

Write the correct symbol in the box ( <, > or = )
Greater than >, Less than <, Equal to =

15 20

14 2

1 17

8 11

6 10

18 3

19 2

16 4

17 1

Write the correct symbol in the box ( <, > or = )
Greater than >, Less than <, Equal to =

6 11

10 6

1 2

19 8

6 7

9 12

3 2

8 6

15 18

Write the correct symbol in the box ( <, > or = )
Greater than >, Less than <, Equal to =

17 5

4 13

1 20

2 1

6 11

13 18

16 8

8 20

11 18

Write the correct symbol in the box ( <, > or = )
Greater than >, Less than <, Equal to =

4 15

5 10

11 8

13 16

3 12

15 10

13 20

1 19

1 10

Write the correct symbol in the box ( <, > or = )
Greater than >, Less than <, Equal to =

16 18

1 16

8 12

16 7

19 4

11 8

13 2

10 2

16 15

Write the correct symbol in the box ( <, > or = )
Greater than >, Less than <, Equal to =

18 16

2 20

10 11

2 3

20 8

16 18

20 14

5 4

10 \_\_\_\_ 18

Write the correct symbol in the box ( <, > or = )
Greater than >, Less than <, Equal to =

10 19

13 5

7 16

16 7

14 7

6 12

4 7

14 8

12 5

Write the correct symbol in the box ( <, > or = )
Greater than >, Less than <, Equal to =

14 15

9 3

12 16

19 10

13 3

16 5

12 | 19

7 7

1 18

Write the correct symbol in the box ( <, > or = )
Greater than >, Less than <, Equal to =

6 18

10 10

20 6

7 6

8 17

10 3

8 18

13 17

16 12

Write the correct symbol in the box ( <, > or = )
Greater than >, Less than <, Equal to =

15 3

14 11

10 16

17 18

12 7

16 4

18 15

16 6

20 18

Write the correct symbol in the box ( <, > or = )
Greater than >, Less than <, Equal to =

8 9

12 18

4 14

6 16

2 19

2 5

16 4

10 13

10 4

Write the correct symbol in the box ( <, > or = )
Greater than >, Less than <, Equal to =

2 3

11 19

13 6

13 15

3 10

11 11

12 14

9 13

11 10

Write the correct symbol in the box ( <, > or = )
Greater than >, Less than <, Equal to =

| 11 11 |
|-------|
|-------|

Write the correct symbol in the box ( <, > or = )
Greater than >, Less than <, Equal to =

| 15   10 | 15 |  | 10 |
|---------|----|--|----|
|---------|----|--|----|

Write the correct symbol in the box ( <, > or = )
Greater than >, Less than <, Equal to =

7 16

3 4

13 10

7 6

10 20

20 19

7 11

10 17

17 7

Write the correct symbol in the box ( <, > or = )
Greater than >, Less than <, Equal to =

6 14

16 19

8 6

19 3

1 | 7

3 3

20 | 12

20 14

10 17

Write the correct symbol in the box ( <, > or = )
Greater than >, Less than <, Equal to =

14 7

4 9

3 15

2 1

10 5

7 8

10 1

16 6

12 17